#### 双电机控制算法开发与双核嵌入式处理器实现

苏哲 *, MathWorks* 中国

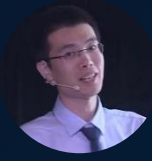

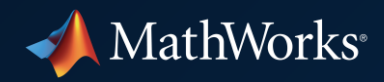

#### 主要内容

- 在开发模式进行无传感器定向控制 (FOC)仿真
- 面向多核微控制器的基于模型设计 完成流程
- 硬件组件和设备驱动行为仿真
	- 片上性能评估

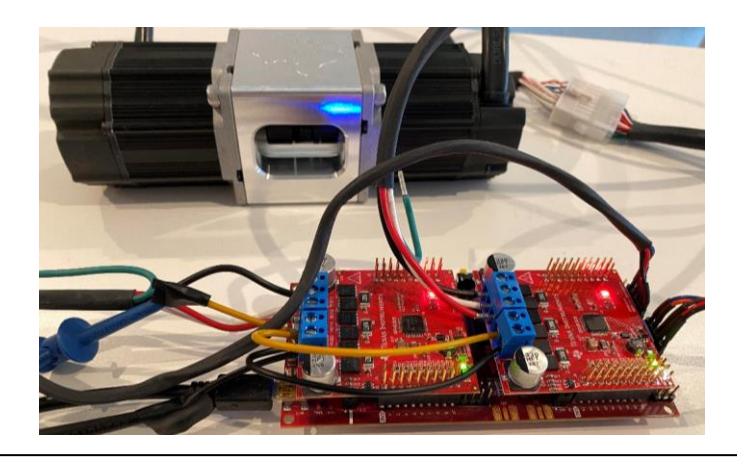

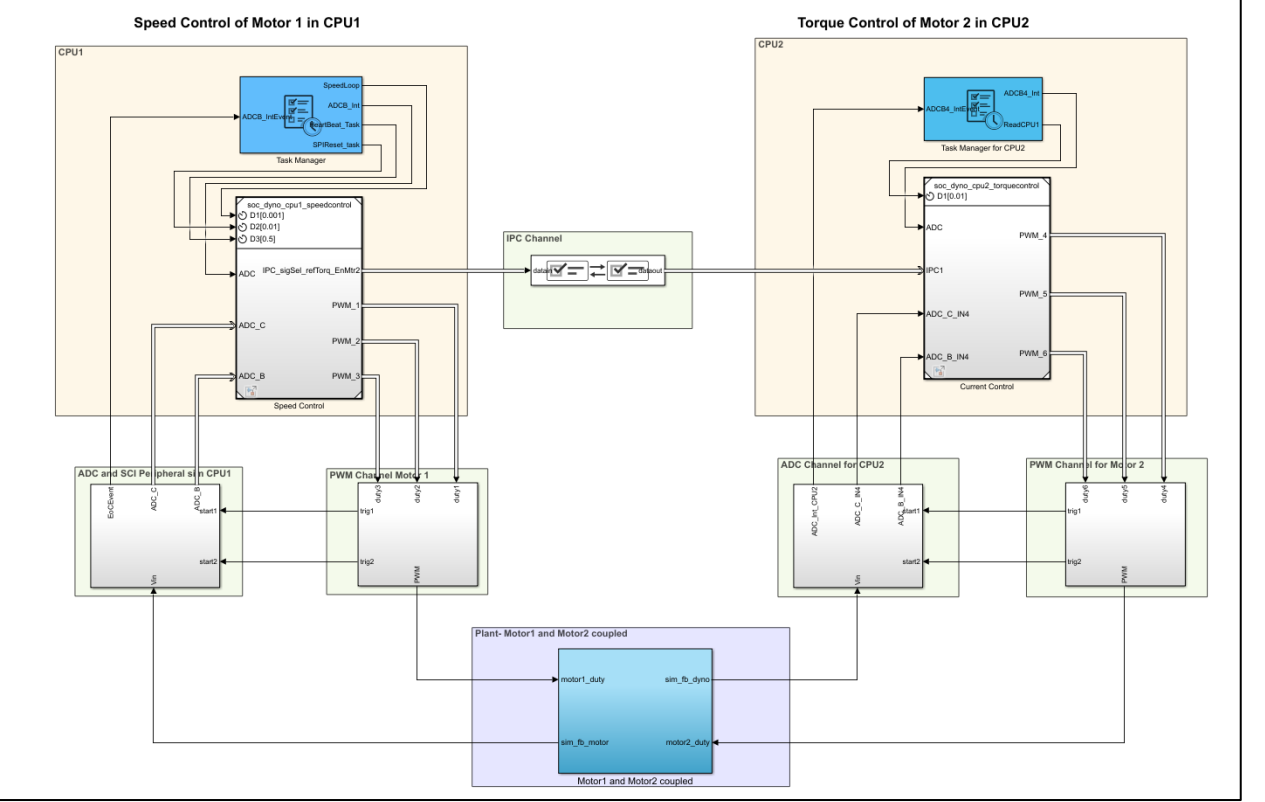

#### 多处理器永磁同步电机( PMSM)开发模式测试

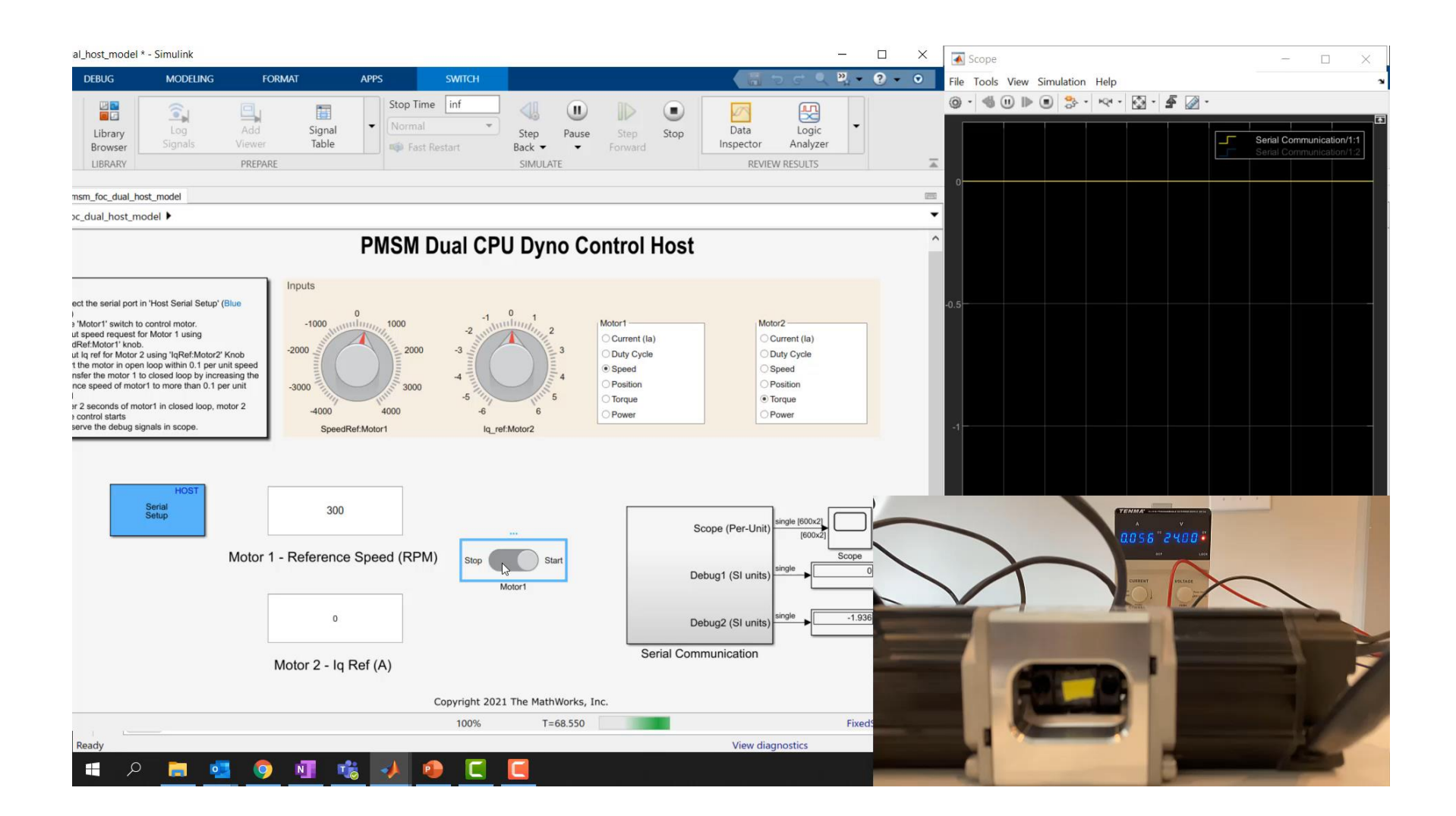

## 使用 Motor Control Blockset 进行 FOC 算法开发的工作流

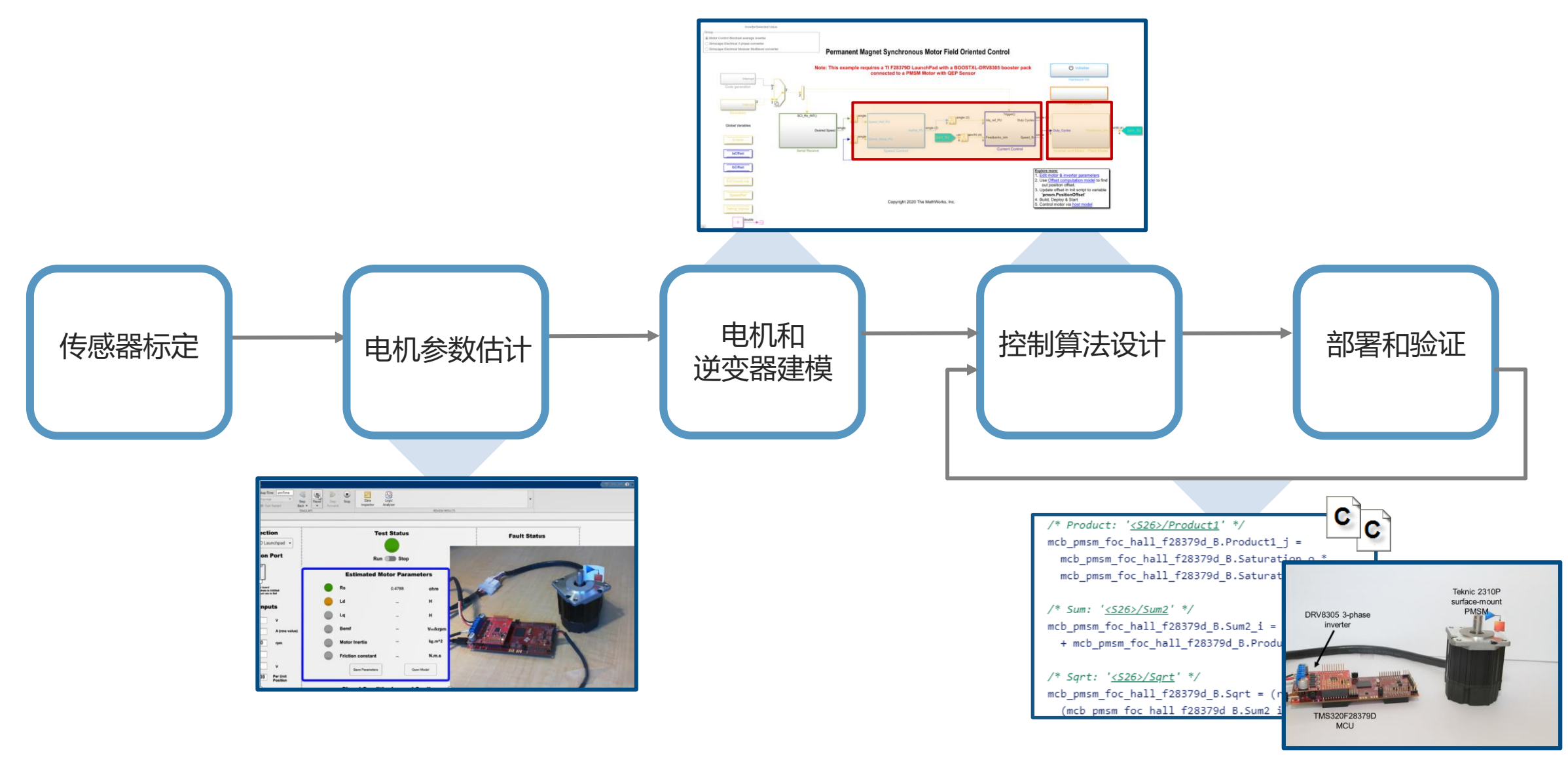

#### 示例 – PMSMs Dyno Model in FOC Sensorless Control

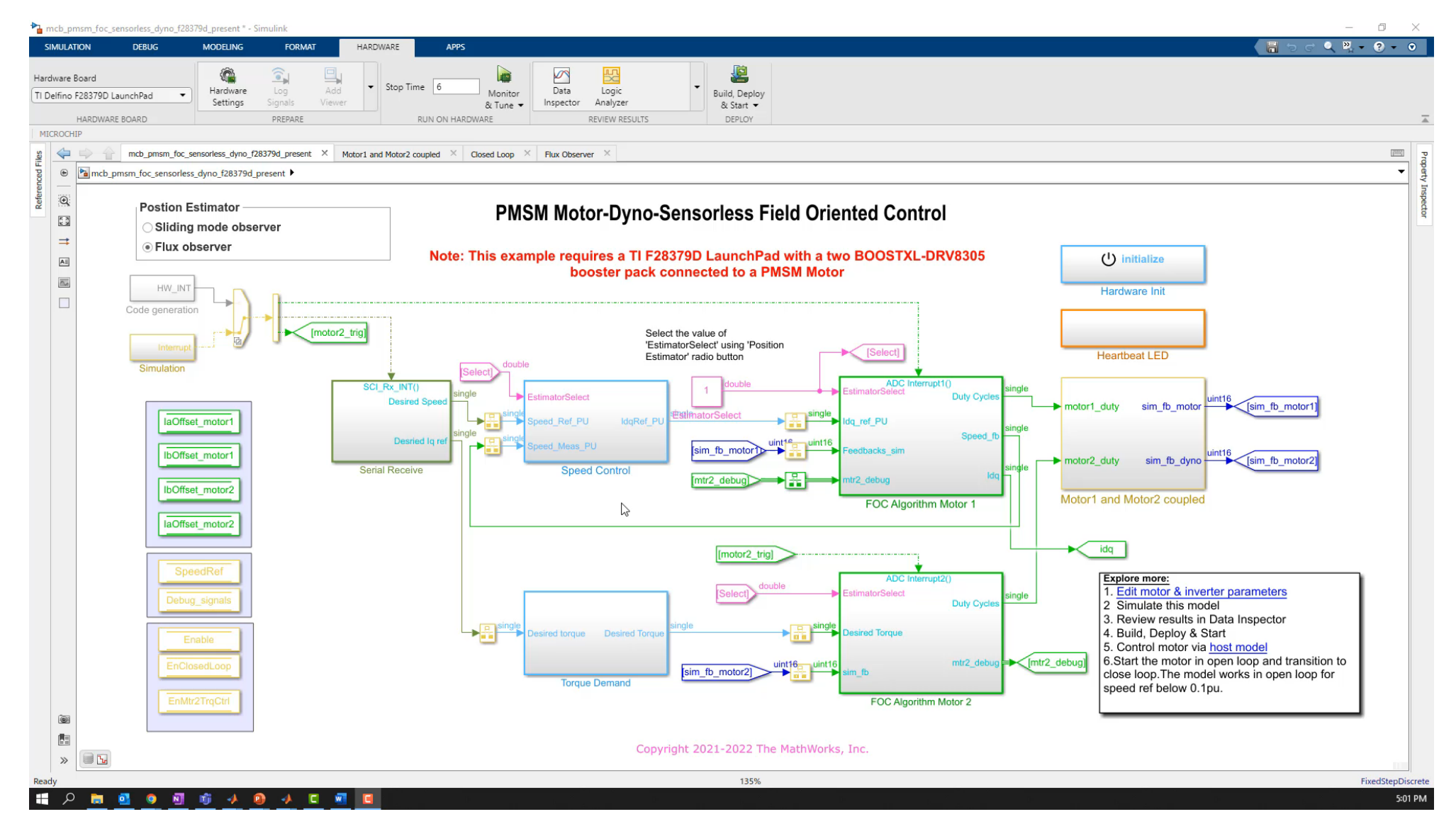

#### 在嵌入式系统部署的挑战

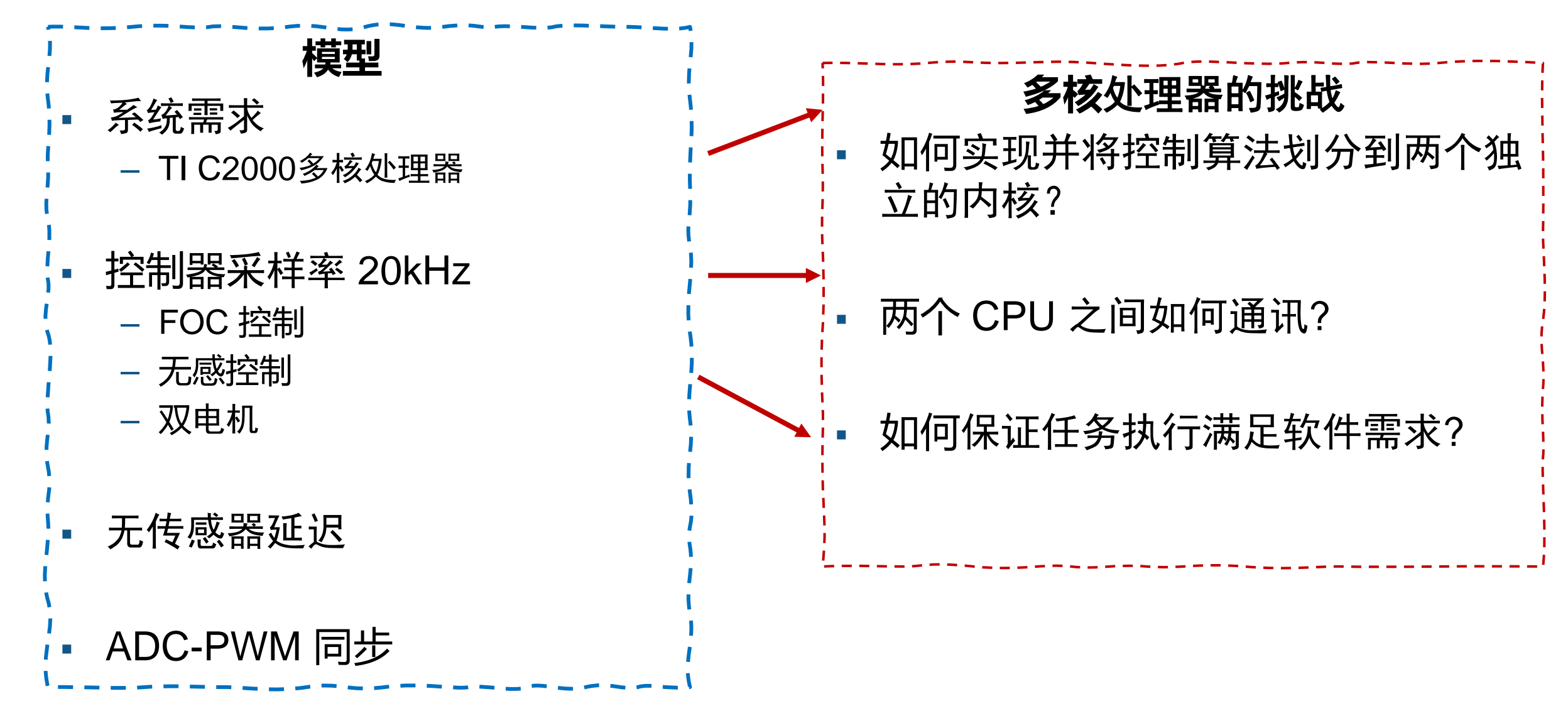

### 带外设和任务执行的电机控制系统仿真

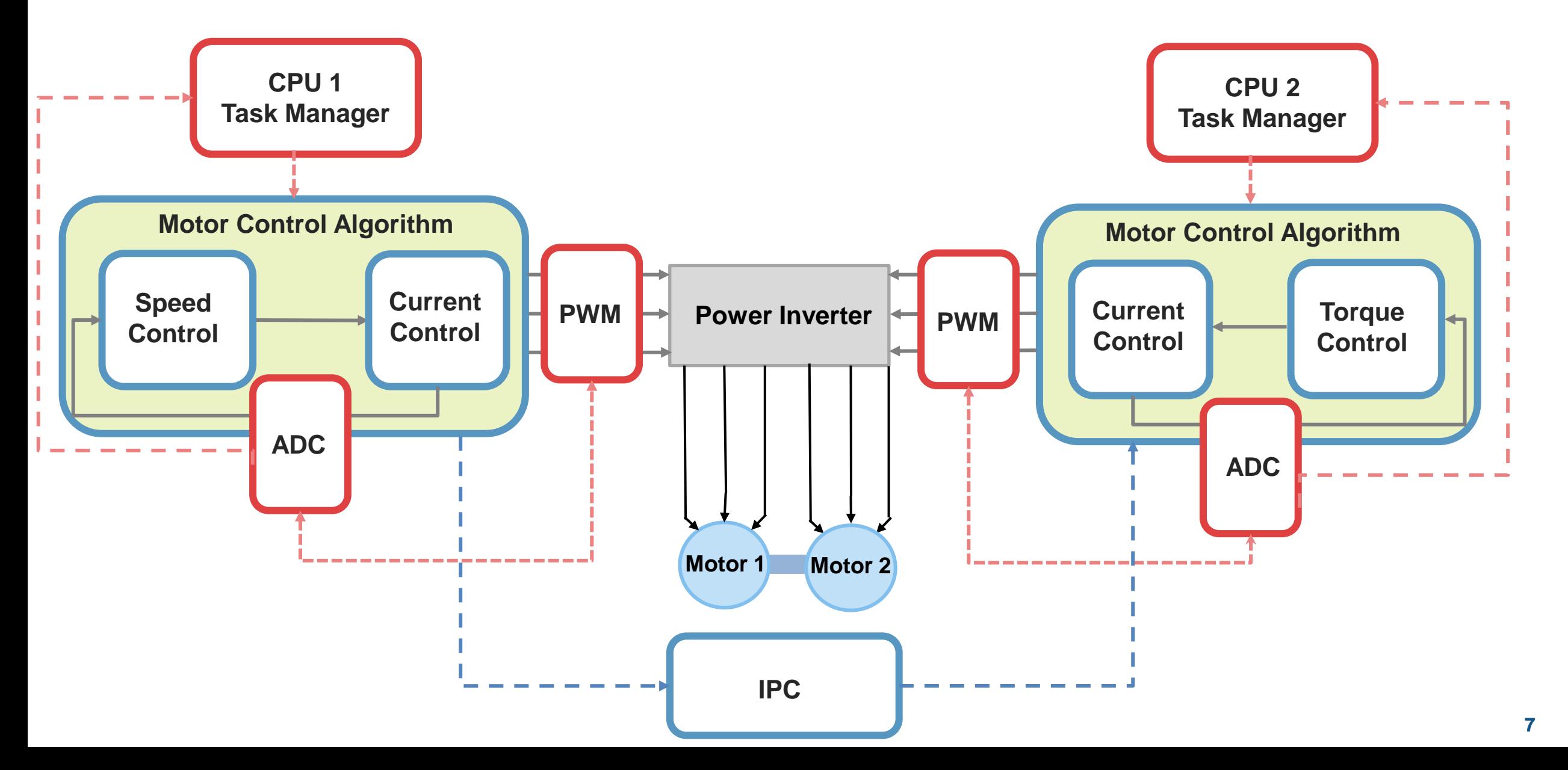

### 使用 SoC Blockset 进行多核应用建模

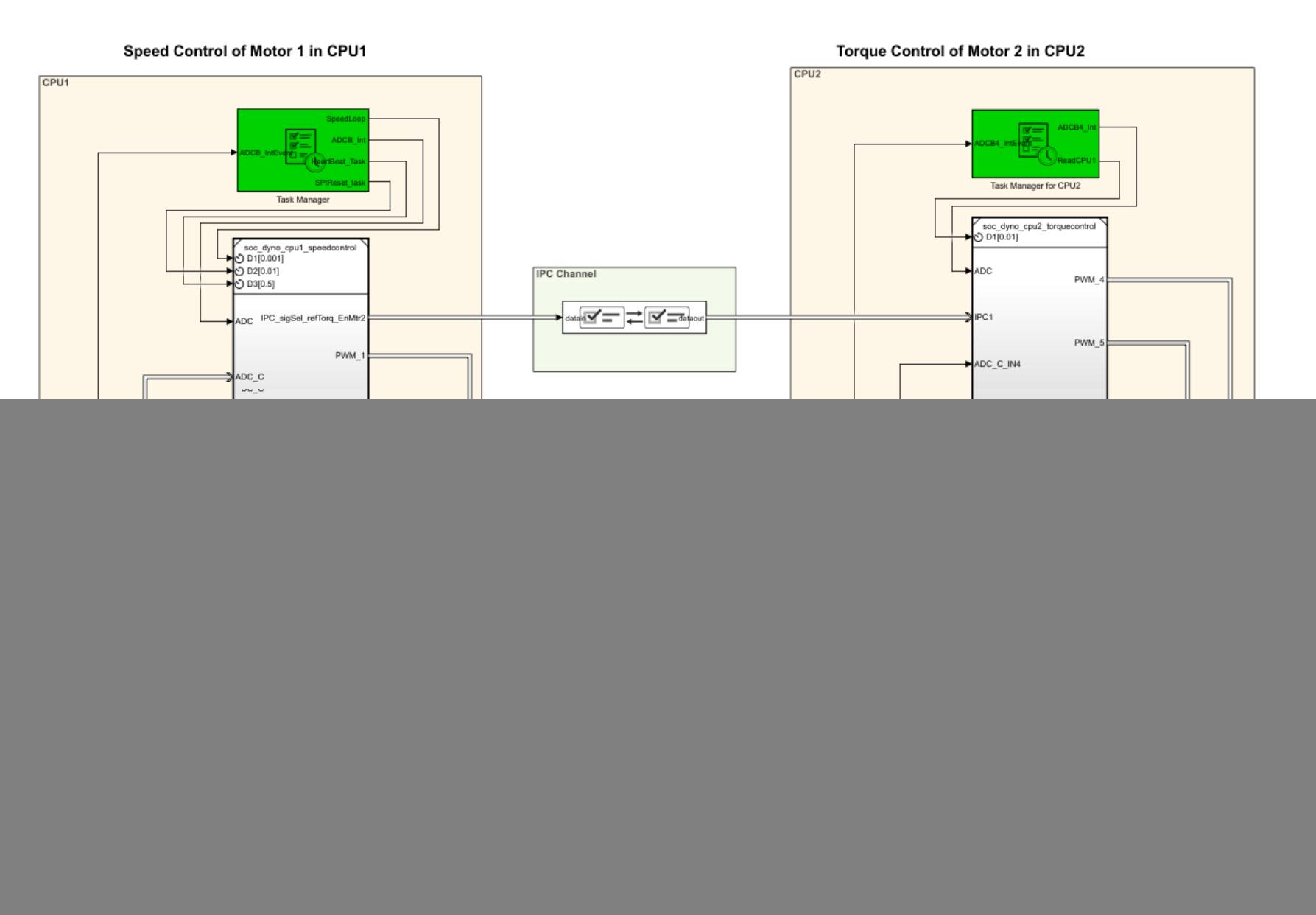

![](_page_8_Picture_0.jpeg)

![](_page_8_Figure_1.jpeg)

Input 0 voltage till Motor 2 torque control is enabled.

#### 硬件测试结果 vs 仿真结果

![](_page_9_Figure_2.jpeg)

#### 任务管理模块

![](_page_10_Figure_2.jpeg)

- 建模 / 仿真
	- 周期任务 / 异步任务
	- 任务优先级
	- CPU 潜伏期
	- 任务持续时间设置

![](_page_10_Picture_203.jpeg)

 $\mathcal{A}$ 

**ADCInt properties** 

- 1  $\Box$ 

> Specify task duration times as a normal distribution, or a combination of multiple normal distributions.

![](_page_10_Picture_204.jpeg)

![](_page_10_Figure_11.jpeg)

## 使用 IPC 模块进行多核处理器内部通讯

Interprocess Data Channel

Block Parameters: Interprocess Data Channel 1

▪ 通讯缓存和延迟的建模

![](_page_11_Figure_3.jpeg)

Interprocess Data Read

![](_page_11_Figure_5.jpeg)

Interprocess Data Write

![](_page_11_Picture_7.jpeg)

Interprocess Data Channel

![](_page_11_Picture_65.jpeg)

 $\times$ 

![](_page_11_Picture_66.jpeg)

#### PWM 建模

- PWM 波形模拟
- 通过事件与 ADC 或者任务同步

Block Parameters: PWM Interface1

![](_page_12_Picture_56.jpeg)

![](_page_12_Picture_57.jpeg)

![](_page_12_Figure_6.jpeg)

 $\times$ 

![](_page_12_Figure_7.jpeg)

#### ADC 建模

event D

digital

∥∘

ADC Interface

 $\blacktriangleright$  start

 $\lambda$  analog

- 将模拟信号转换为数字信号
- 分辨率 / 转换延迟和事件驱动建模

![](_page_13_Picture_85.jpeg)

![](_page_13_Figure_5.jpeg)

#### 硬件配置

#### " soc\_dyno\_top \* - Simulink prerelease use

![](_page_14_Picture_14.jpeg)

#### SoC Blockset 重要功能:片上性能评估

- 在硬件上的实时性能评估,包括:
	- 任务执行时间
	- CPU 使用率
	- 通讯缓存和延迟
	- 实时数据查看
	- 分析报告

![](_page_15_Figure_8.jpeg)

![](_page_15_Figure_9.jpeg)

![](_page_15_Figure_10.jpeg)

#### 内容总结

- 在开发模式进行无传感器定向控制 (FOC)仿真
- 面向多核微控制器的基于模型设计 完成流程
- 硬件组件和设备驱动行为仿真
	- 片上性能评估

![](_page_16_Picture_6.jpeg)

![](_page_16_Figure_7.jpeg)

### 更多资料

- 研讨会
	- **[Field Oriented Control Made Easy](https://www.mathworks.com/videos/field-oriented-control-made-easy-1538676752282.html)**
	- [Motor Control with TI Multicore MCUs Using Simulink](https://www.mathworks.com/videos/motor-control-with-ti-multicore-mcus-using-simulink-1636057222293.html?s_tid=srchtitle_Motor%20Control%20with%20TI%20Multicore%20MCUs%20Using%20Simulink_1)
	- [Implementing Motor and Power Electronics Control on](https://www.mathworks.com/videos/implementing-motor-and-power-electronics-control-on-an-fpga-based-soc-1646151146719.html?s_tid=srchtitle_Implementing%20Motor%20and%20Power%20Electronics%20Control%20on%20an%20FPGA-Based%20SoC_1)  an FPGA-Based SoC
- 示例
	- [Partition Motor Control for Multiprocessor MCUs](https://www.mathworks.com/help/soc/ug/partition-motor-control-for-multiprocessor-mcus.html?s_tid=srchtitle_Partition%20Motor%20Control%20for%20Multiprocessor%20MCUs_1)
	- [Control PMSM Loaded with Dual Motor \(Dyno\)](https://www.mathworks.com/help/supportpkg/texasinstrumentsc2000/ug/dual-motor-dyno-example.html?searchHighlight=Control%20PMSM%20Loaded%20with%20Dual%20Motor%20%28Dyno%29&s_tid=srchtitle_Control%20PMSM%20Loaded%20with%20Dual%20Motor%20%2528Dyno%2529_1)
	- Integrate MCU Scheduling and Peripherals in Motor **Control Application**

![](_page_17_Picture_10.jpeg)

#### Field-Oriented Control on Dual CPU Processor

![](_page_17_Figure_12.jpeg)

## **Thank you**

![](_page_18_Picture_2.jpeg)

© 2022 The MathWorks, Inc. MATLAB and Simulink are registered trademarks of The MathWorks, Inc. See *mathworks.com/trademarks*  for a list of additional trademarks. Other product or brand names may be trademarks or registered trademarks of their respective holders.